# МИНОБРНАУКИ РОССИИ ФГБОУ ВО «БАШКИРСКИЙ ГОСУДАРСТВЕННЫЙ УНИВЕРСИТЕТ» ФАКУЛЬТЕТ МАТЕМАТИКИ И ИНФОРМАЦИОННЫХ ТЕХНОЛОГИЙ

Утверждено Согласовано: на заседании кафедры программирования и экономической информатики протокол от «17» июня 2019 г. №11

Председатель УМК факультета

Зав. кафедрой / Р.С. Юлмухаметов

 $\angle$  / А.М. Ефимов

# РАБОЧАЯ ПРОГРАММА ДИСЦИПЛИНЫ (МОДУЛЯ)

дисциплина \_\_Операционные системы\_

(*наименование дисциплины*)

Цикл Б1.Б Дисциплины (модули), базовая часть

(Цикл дисциплины и его часть (базовая, вариативная, дисциплина по выбору))

# программа бакалавриата

Направление подготовки (специальность)

Направление 09.03.03 Прикладная информатика *ɭɤɚɡɵɜɚɟɬɫɹɤɨɞɢɧɚɢɦɟɧɨɜɚɧɢɟɧɚɩɪɚɜɥɟɧɢɹɩɨɞɝɨɬɨɜɤɢ (ɫɩɟɰɢɚɥɶɧɨɫɬɢ))* 

Направленность (профиль) подготовки

"Информационные и вычислительные технологии" *ɭɤɚɡɵɜɚɟɬɫɹɧɚɢɦɟɧɨɜɚɧɢɟɧɚɩɪɚɜɥɟɧɧɨɫɬɢ (ɩɪɨɮɢɥɹ) ɩɨɞɝɨɬɨɜɤɢ)* 

Квалификация

бакалавр *ɭɤɚɡɵɜɚɟɬɫɹɤɜɚɥɢɮɢɤɚɰɢɹ)* 

Разработчик (составитель) Доцент каф. ПиЭИ, к.ф.-м.н. Салимоненко 7 Салимоненко Д.А. (подпись, Фамилия И.О.) Д.А. (должность, ученая степень, ученое звание)

Для приема: 2019

Уфа 2019 г.

Составитель / составители: доцент кафедры ПиЭИ, к.ф.-м.н., Салимоненко Д.А.

Рабочая программа дисциплины Утверждена на заседании кафедры программирования и <u>экономической информатики</u> протокол от «17» июня 2019 г. №11

Заведующий кафедрой

(Op) P.C. Юлмухаметов

# Список документов и материалов

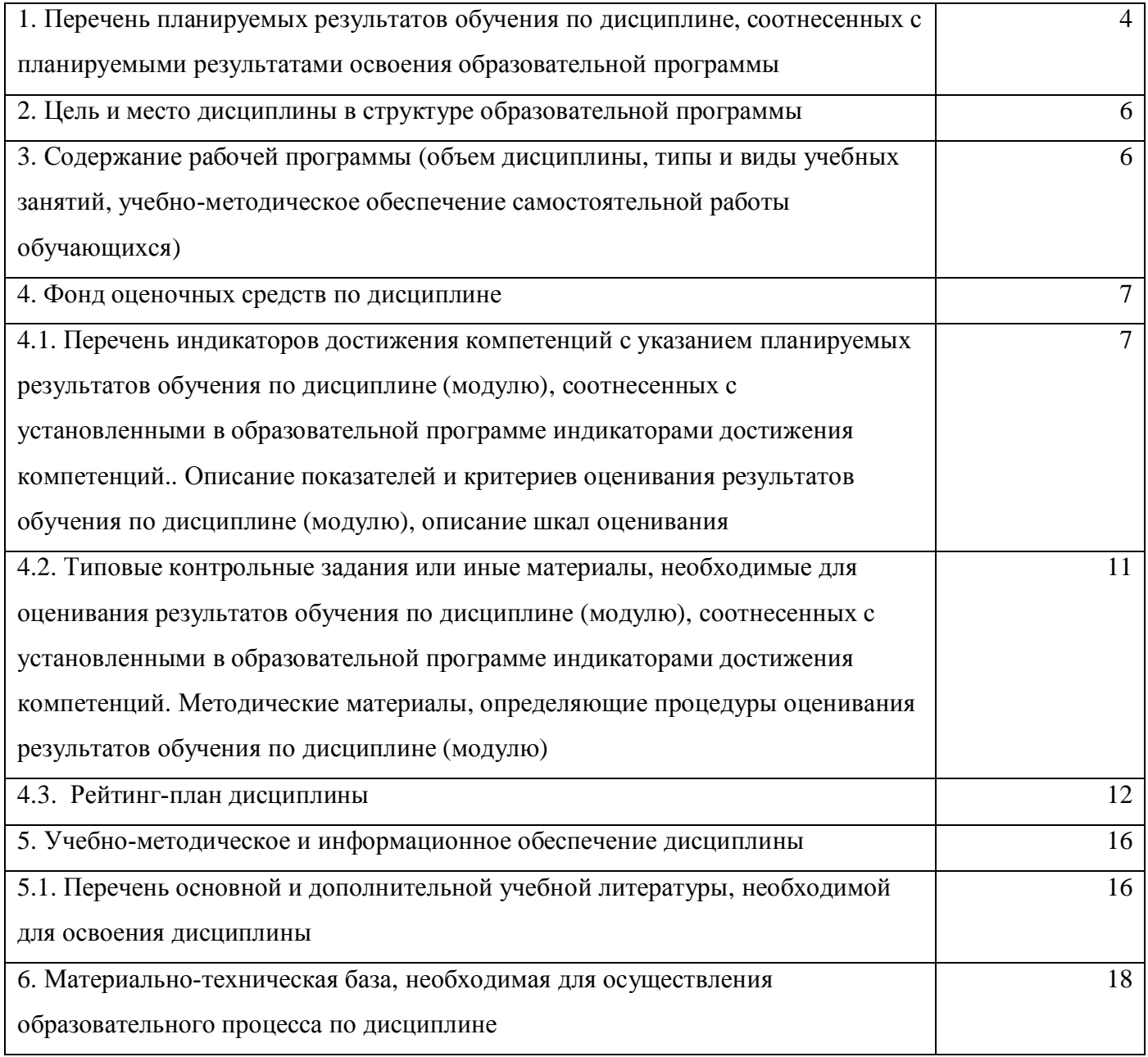

# 1. Перечень планируемых результатов обучения по дисциплине, соотнесенных с планируемыми результатами освоения образовательной программы

 $(c$  ориентацией на карты компетенций)

В результате освоения образовательной программы обучающийся должен овладеть следующими результатами обучения по дисциплине:

ОПК-2 Способность использовать современные информационные технологии и программные средства, в том числе отечественного производства, при решении задач профессиональной леятельности

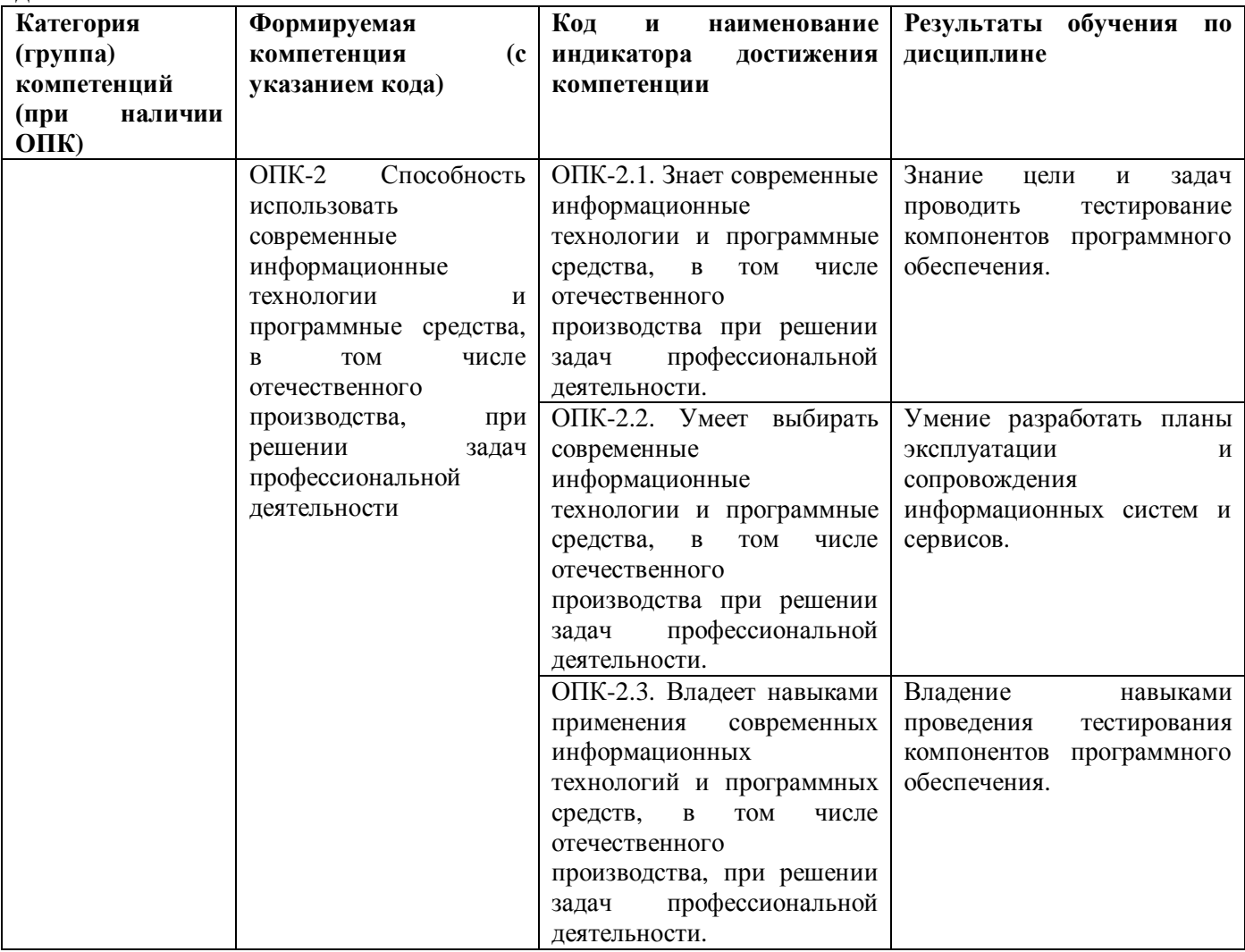

ОПК-5: Способен инсталлировать программное и аппаратное обеспечение для информационных и автоматизированных систем;

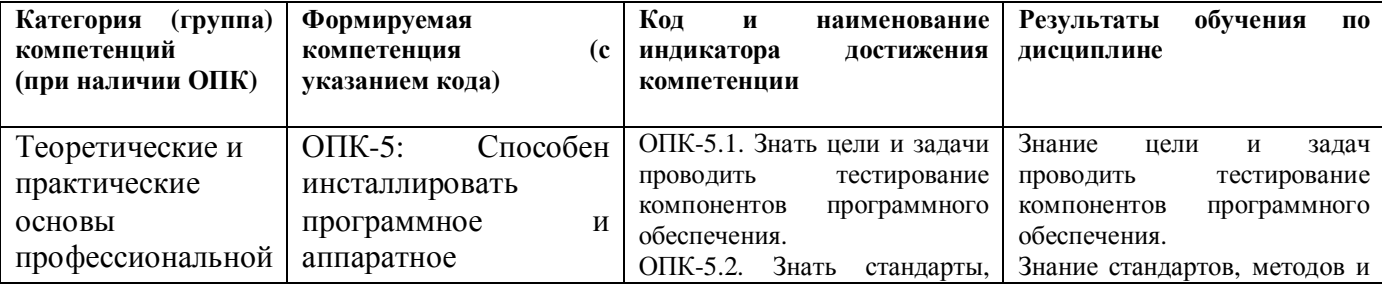

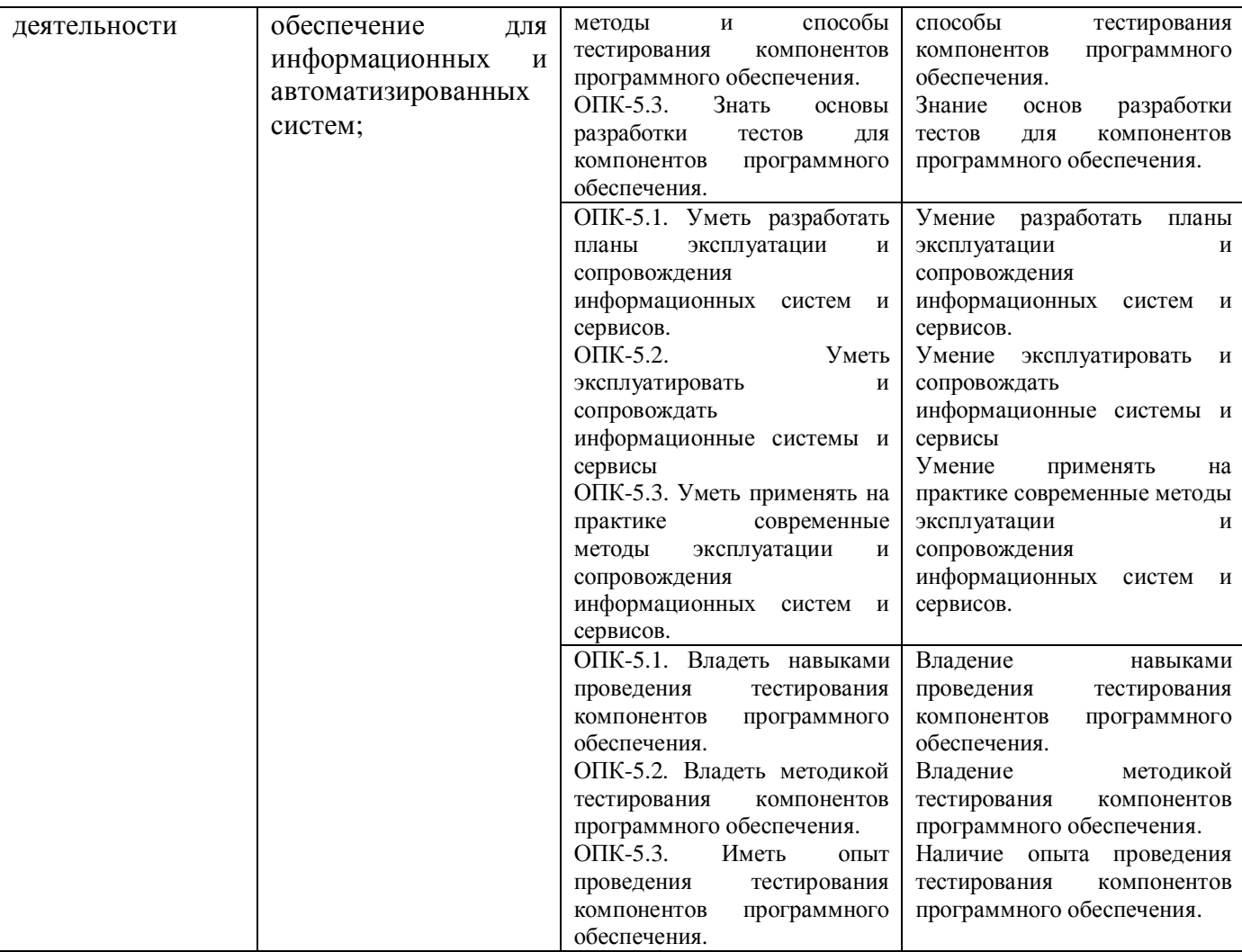

# 2. Цель и место дисциплины в структуре образовательной программы

Дисциплина «Операционные системы» входит в базовую часть цикла Б1 Дисциплины (модули).

Дисциплина изучается на 2 курсе в 4 семестре.

Цели освоения дисциплины: научить студентов разрабатывать, эксплуатировать и сопровождать информационные системы и сервисы.

Дисциплина тесно связана с такими дисциплинами как Операционные системы, Экспертные системы и их приложения, Информационные технологии: практикум.

# 3. Содержание рабочей программы (объем дисциплины, типы и виды учебных занятий, учебно-методическое обеспечение самостоятельной работы  $\overline{6}$ учающихся)

Содержание рабочей программы представлено в Приложении № 1.

### 4. Фонд оценочных средств по дисциплине

### 4.1. Перечень индикаторов достижения компетенций с указанием планируемых результатов обучения по дисциплине (модулю), соотнесенных с установленными в образовательной программе индикаторами достижения компетенций.. Описание показателей и критериев оценивания результатов обучения по дисциплине (модулю), описание шкал  $O$ **Ценивания**

Процесс освоения дисциплины (модуля) направлен на формирование следующих компетенций:

Процесс освоения дисциплины (модуля) направлен на формирование следующих компетенций:

ОПК-2 Способность использовать современные информационные технологии и программные средства, в том числе отечественного производства, при решении задач профессиональной деятельности

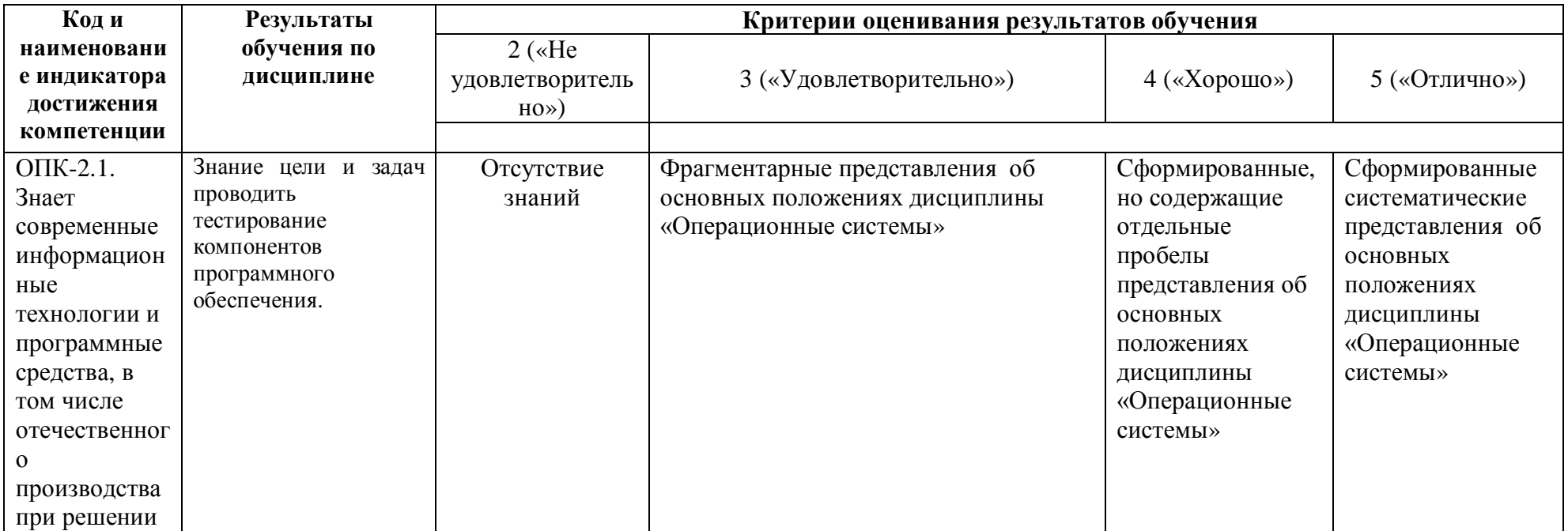

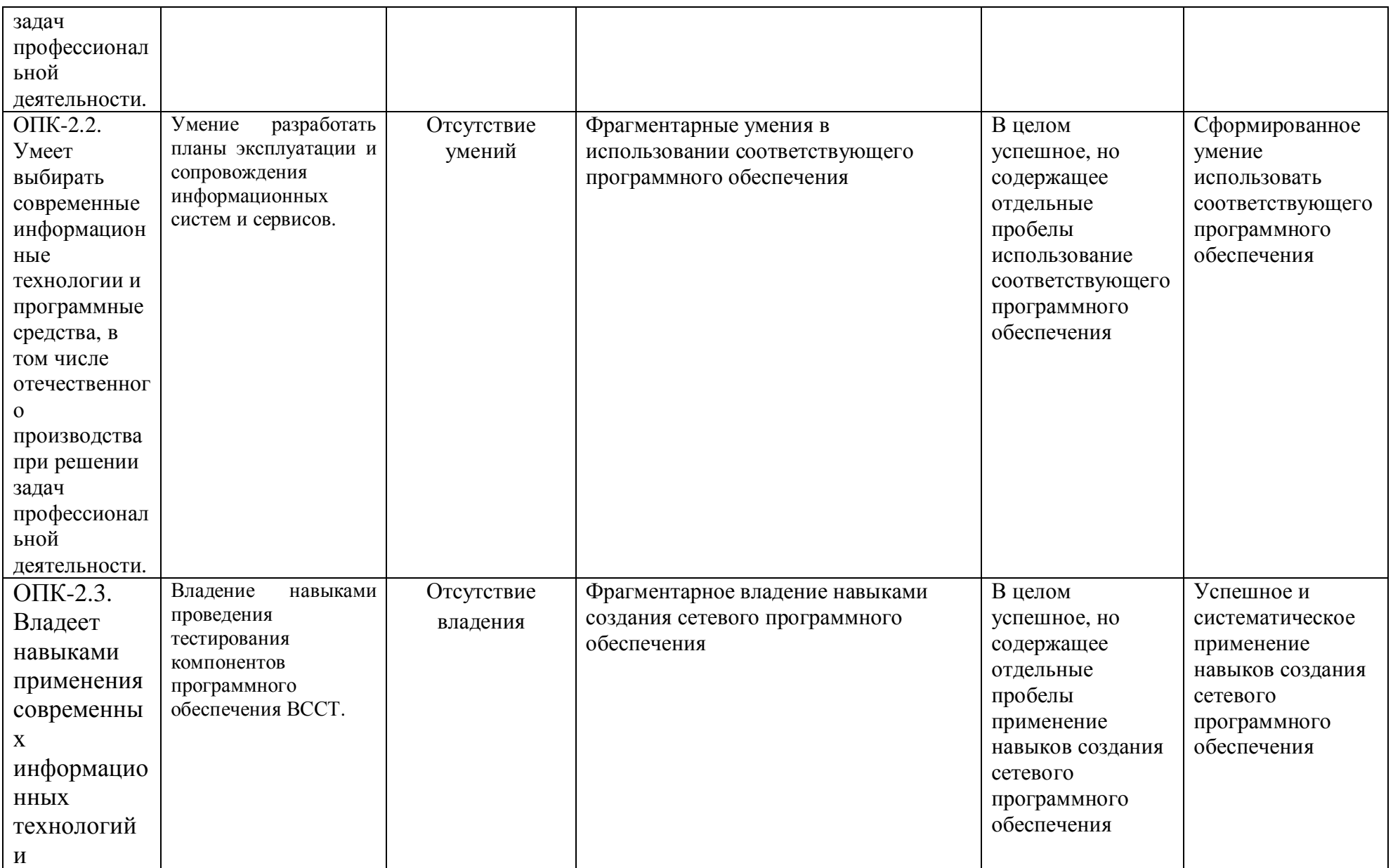

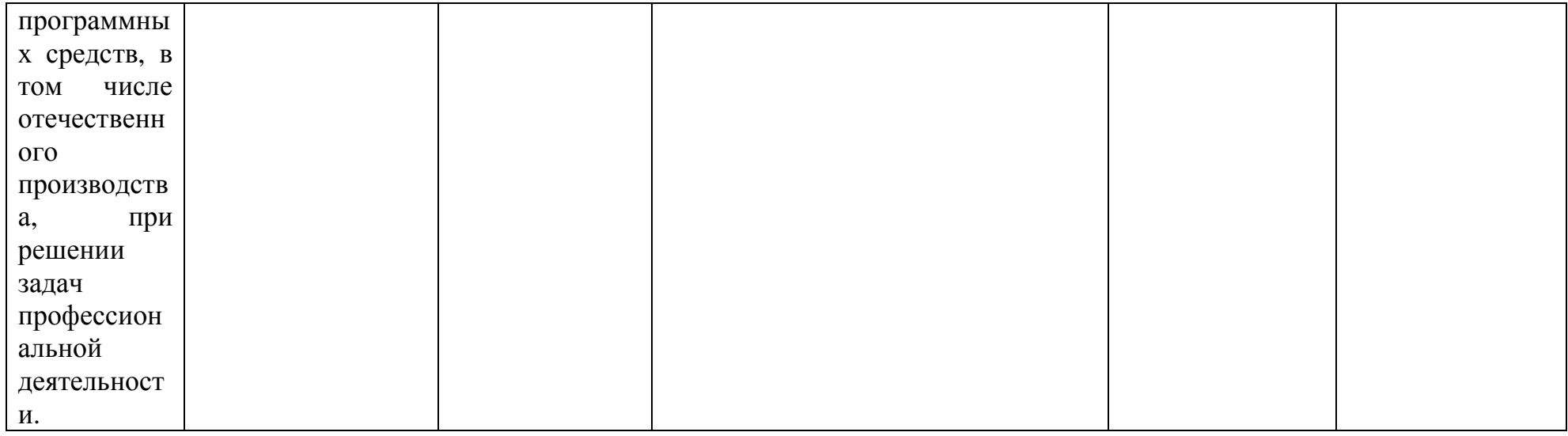

# ОПК-5: Способен инсталлировать программное и аппаратное обеспечение для информационных и автоматизированных систем;

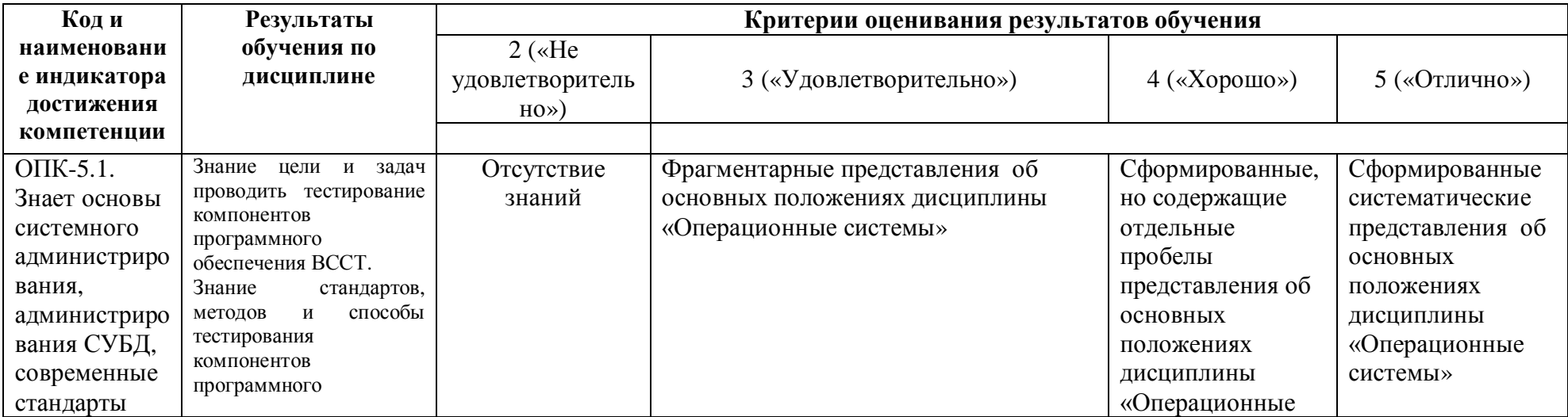

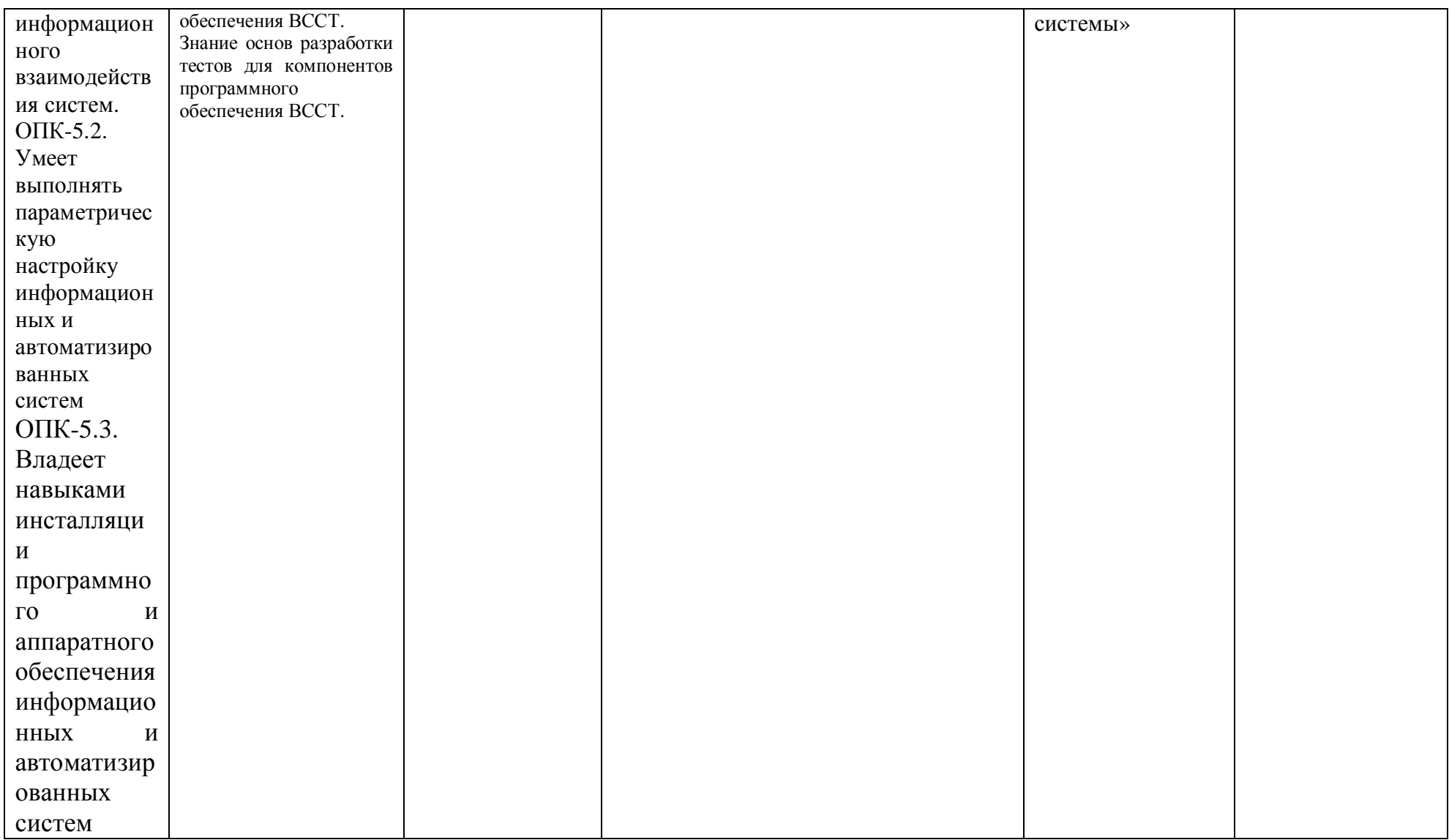

Критериями оценивания являются баллы, которые выставляются преподавателем за виды деятельности (оценочные средства) по итогам изучения модулей (разделов дисциплины), перечисленных в рейтинг-плане дисциплины (для экзамена: текущий контроль – максимум 40 баллов; рубежный контроль – максимум 30 баллов, поощрительные баллы – максим  $10$ ;).

**i** Икалы оценивания:

(для экзамена:

- от 45 до 59 баллов «удовлетворительно»; от 60 до 79 баллов – «хорошо»;
- 
- от 80 баллов «отлично».

# 4.2. Типовые контрольные задания или иные материалы, необходимые для **иденивания результатов обучения по дисциплине (модулю), соотнесенных с** установленными в образовательной программе индикаторами достижения компетенций. Методические материалы, определяющие процедуры **уденивания результатов обучения по дисциплине (модулю)**

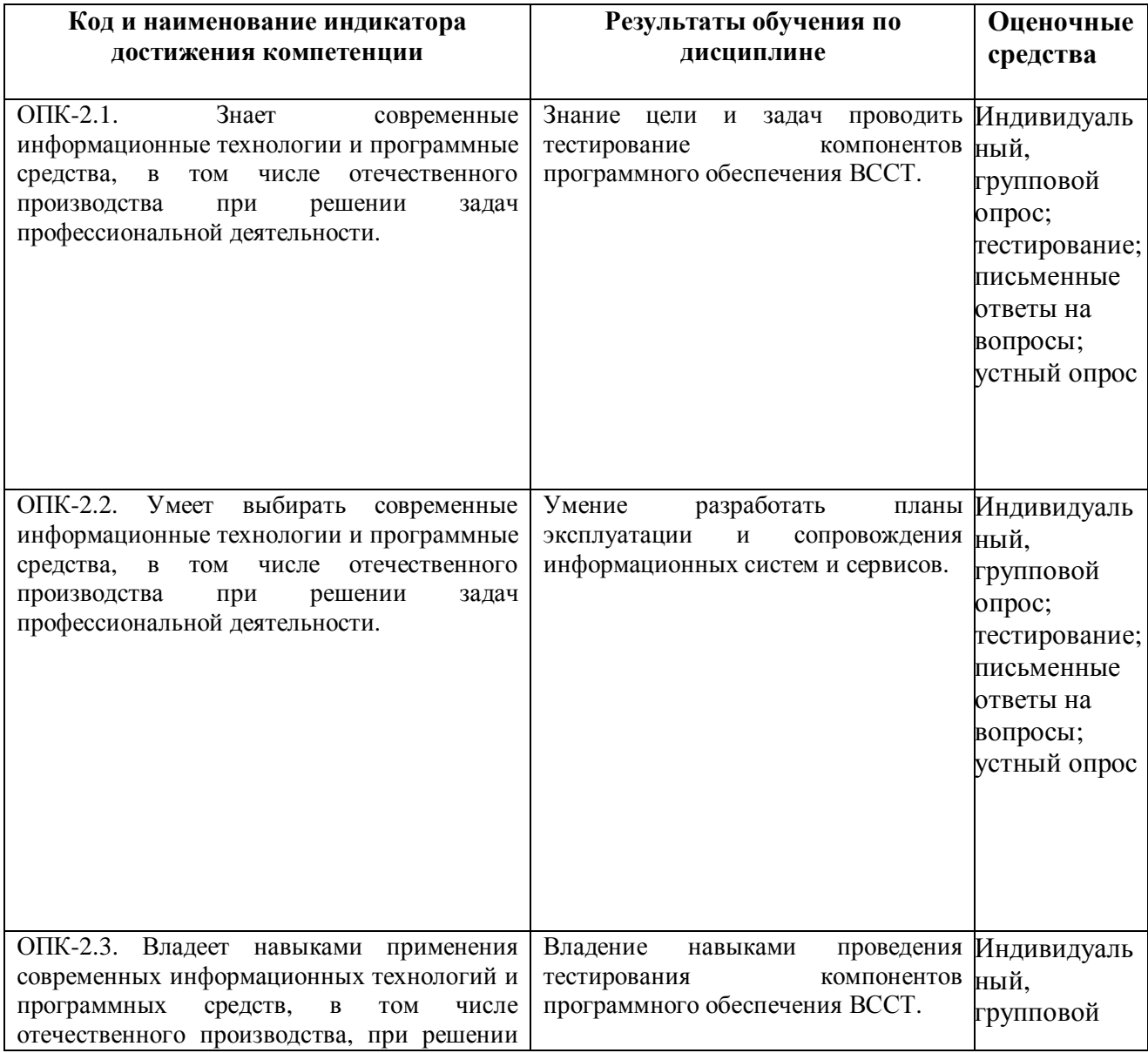

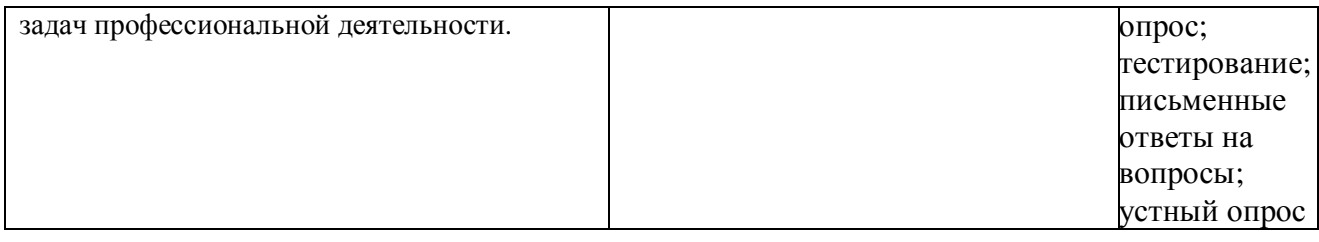

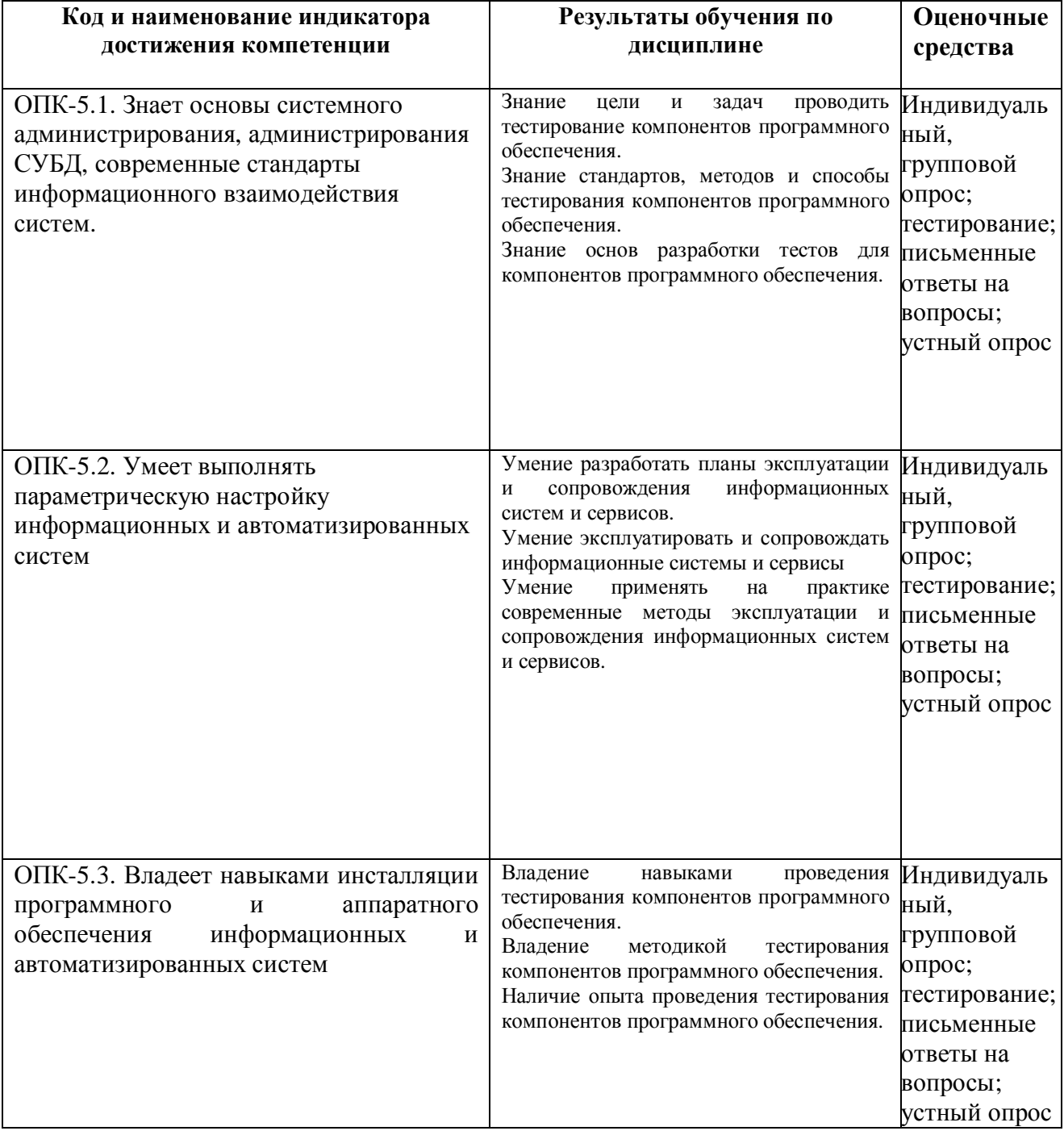

# 4.3. Рейтинг-план дисциплины

Рейтинг-план дисциплины представлен в приложении 2.

Методы оценивания:

Оценка способности студента понять исходный код программы,

Оценка способности студента воплотить исходный код на компьютере, в том числе с умением находить и исправлять ошибки,

Оценка работоспособности и функциональности созданных студентом программ, Проверка кругозора студента в области, касающейся выполненных им программ.

Шкала оценивания: проставление баллов (на основе экспертной оценки результатов работы студента).

Контрольные вопросы (примеры):

- 1) Понятие и виды операционных систем. Основные задачи ОС
- 2) Режимы обработки информации (3). Основные подходы к архитектуре ОС.

Лабораторные работы:

- 1. Реализация компиляции статических и линамических библиотек.
- 2. Peaπuзaния Makefile
- 3. Реализация программ, работающих с файлами
- 4. Реализация программ, работающих с каталогами
- 5. Реализания системной оболочки на основе п. 1…п.4.

Описание метолики оценивания кажлой лабораторной работы:

#### Критерии оценки (в баллах):

За отчёт по лабораторной работе

- 10 баллов выставляется студенту, если нет замечаний;

- 7 баллов выставляется студенту, если имеются несущественные замечания;

- 5 баллов выставляется студенту, если в целом получены верные результаты, но имеются существенные замечания.

Ответы на вопросы оцениваются по степени правильности, полноты содержательной части OTBETOB.

#### Описание методики оценивания:

**Критерии оценки (в баллах)** (должны строго соответствовать рейтинг плану по макс. и мин. колич. баллов и только для тех, кто учится с использованием модульно-рейтинговой системы обучения и оценки успеваемости студентов):

- 15 баллов выставляется студенту, если нет замечаний;

- 10 баллов выставляется студенту, если имеются несущественные замечания;

- 5 баллов выставляется студенту, если в целом получены верные результаты, но имеются существенные замечания.

### Образец тестов (вопросы для опроса):

1) За направление на обработку соответствующему диспетчеру соответствующего системного сервиса отвечает лиспетчер системных сервисов

- ɚ) Advapi32.dll
- ɛ) Kernel32.dll

B) Win32k.sys г) Ntoskrnl.exe

Критерии оценки (в баллах) (должны строго соответствовать рейтинг плану по макс. и мин. колич. баллов и только для тех, кто учится с использованием модульно-рейтинговой системы обучения и оценки успеваемости студентов):

- 15 баллов выставляется студенту, если нет замечаний;

- 10 баллов выставляется студенту, если имеются несущественные замечания;

- 5 баллов выставляется студенту, если в целом получены верные результаты, но имеются существенные замечания.

#### Экзаменационные билеты

Экзамен (зачет) является оценочным средством для всех этапов освоения компетенций. Структура экзаменационного билета: Билет состоит из двух вопросов.

Башкирский государственный университет

Курсовые экзамены / уч. год

Дисциплина: Операционные системы

Экзаменационный билет № 1

1) Понятие и виды операционных систем. Основные задачи ОС

11) Многозадачность. Одно- и многопоточные процессы (схемы). Процессы, задачи, потоки, нити. Состояния потока (3) (схема).

Зав. кафедрой \_\_\_\_\_\_\_\_\_

Перевод оценки из 100-балльной в четырехбалльную производится следующим образом: - отлично – от 80 до 110 баллов (включая 10 поощрительных баллов);

- хорошо – от 60 до 79 баллов;

- удовлетворительно – от 45 до 59 баллов;

- неудовлетворительно – менее 45 баллов.

*ɉɪɢɦɟɪɧɵɟɤɪɢɬɟɪɢɢɨɰɟɧɢɜɚɧɢɹɨɬɜɟɬɚɧɚɷɤɡɚɦɟɧɟ: Kритерии оценки (в баллах):* 

 $\overline{25-30}$  **баллов** выставляется студенту, если студент дал полные, развернутые **утветы на все теоретические вопросы билета, продемонстрировал знание функциональных**  $603Mo$ <sup>y</sup> сновных элементов, умение применять теоретические знания при выполнении практических заданий. Студент без затруднений ответил на все дополнительные вопросы. Практическая часть работы выполнена полностью без *ɧɟɬɨɱɧɨɫɬɟɣɢɨɲɢɛɨɤ;* 

*- 17-24ɛɚɥɥɨɜɜɵɫɬɚɜɥɹɟɬɫɹɫɬɭɞɟɧɬɭ, ɟɫɥɢɫɬɭɞɟɧɬɪɚɫɤɪɵɥɜɨɫɧɨɜɧɨɦ* теоретические вопросы, однако допушены неточности в определении основных понятий. *ɉɪɢɨɬɜɟɬɟɧɚɞɨɩɨɥɧɢɬɟɥɶɧɵɟɜɨɩɪɨɫɵɞɨɩɭɳɟɧɵɧɟɛɨɥɶɲɢɟɧɟɬɨɱɧɨɫɬɢ. ɉɪɢɜɵɩɨɥɧɟɧɢɢ* практической части работы допушены несушественные ошибки;

**- 10-16** баллов выставляется студенту, если при ответе на теоретические вопросы студентом допущено несколько существенных ошибок в толковании основных понятий. *Ʌɨɝɢɤɚɢɩɨɥɧɨɬɚɨɬɜɟɬɚɫɬɪɚɞɚɸɬɡɚɦɟɬɧɵɦɢɢɡɴɹɧɚɦɢ. Ɂɚɦɟɬɧɵɩɪɨɛɟɥɵɜɡɧɚɧɢɢ*  $\alpha$ сновных методов. Теоретические вопросы в иелом изложены достаточно, но с пропусками материала. Имеются принципиальные ошибки в логике построения ответа на вопрос. Студент не решил задачу или при решении допущены грубые ошибки;

**- 1-10 баллов** выставляется студенту, если ответ на теоретические вопросы свидетельствует о непонимании и крайне неполном знании основных понятий и методов. Обнаруживается отсутствие навыков применения теоретических знаний при выполнении практических заданий. Студент не смог ответить ни на один дополнительный вопрос.

#### 5. Учебно-методическое и информационное обеспечение дисциплины

# 5.1. Перечень основной и дополнительной учебной литературы, необходимой для освоения дисциплины

#### Основная литература:

1. Делев, В.А. Информатика. Основы персонального компьютера. Операционные системы. [Электронный ресурс] : учеб. пособие / В.А. Делев. — Уфа : УГАЭС, 2007

https://bashedu.bibliotech.ru

2. Киреева Г.И. Основы информационных технологий [ Электронный ресурс]: учеб. пособие / Киреева Г. И. - М.: ДМК Пресс, 2010 - 273 с.

3. Олифер В. Г. Компьютерные сети. Принципы, технологии, протоколы: учебник для вузов /

В. Г. Олифер, Н. А. Олифер - СПб.: Питер, 2011 - 944 с.

4. Тарарако П. Н. Проектирование автоматизированных систем обработки информации и управления / П. Н. Тарарако; Уфимский государственный авиационный технический университет - Уфа: УГАТУ, 2005 - 193 с.

5. Мельников В. П. Информационные технологии: учебник / В. П. Мельников - М.: Акалемия, 2009 - 432 с.

6. Салимоненко Д.А. Операционные системы, ч.1.-Учебное пособие, Изд-е Башкирского унта.-Уфа. 2014.-38с.

7. Салимоненко Д.А. Операционные системы, ч.2.-Учебное пособие.-Изд-е Башкирского унта.-Уфа, 2014.-76с.

#### Дополнительная литература:

8. Рихтер Д. Windows для профессионалов: Программирование для Windows NT 4.0 и Windows 2011 на базе Win32 API.; пер. с англ. — М.: Издательский отдел «Русская редакция» ТОО «Channel Trading Ltd.», 2012.

9. Фролов А. В., Фролов Г. В. Защищенный режим процессоров Intel 80286, 80386, 80486. Практическое руководство по использованию защищенного режима. - М.: «Диалог-МИФИ»,2005.

11. Гранже М., Менсье Ф. ОS/2: Принципы построения и установка. — М.: Мир, 2012. 12. Джефри Ф. Хьюз, Блейер В. Томас Сети NetWare 5. Руководство от Novell. — Вильямс, 2011.

13. Дэй М., Кунц М., Маршалл Л. Программирование NLM в NetWare 4.0. — М.: «ЛОРИ», 2012.

14. Зубанов Ф. В. Перспектива: Windows NT 5.0. — М.: Издательский отдел «Русская редакция» ТОО «Channel Trading Ltd.», 2008.

15. Максвелл С. Ядро Linux в комментариях., пер. с англ. — К.: «ДиаСофт», 2011.

16. Минаси М., Камарда Б. OS/2 Warp изнутри. Том 1, 2. — СПб: «Питер», 2006.

17. Журналы «Мир ПК», «Компьютер-Пресс».

### 5.2. Перечень ресурсов информационно-телекоммуникационной сети «Интернет» и программного обеспечения, необходимых для освоения дисциплины

1. Windows 8 Russian. Windows Professional 8 Russian Upgrade.  $\Delta$ Iorobop  $\mathcal{N}$  104 or 17.06.2013 г. Лицензии бессрочные.

2. Microsoft Office Standard 2013 Russian. Договор  $N<sub>2</sub>$  114 от 12.11.2014 г. Лицензии бессрочные.

3. Simply Linux x86 64 (лицензионный договор на программное обеспечение Simply Linux 8.2.0 и включенные для него программы для ЭВМ, свободное программное обеспечение)

4. Коллекция компиляторов GCC. (лицензия GNU GPL, свободное программное обеспечение).

5. Файловый менеджер GNU Midnight Commander (MC). (лицензия GNU GPL, свободное

программное обеспечение).

# 6. Материально-техническая база, необходимая для осуществления **• образовательного процесса по дисциплине**

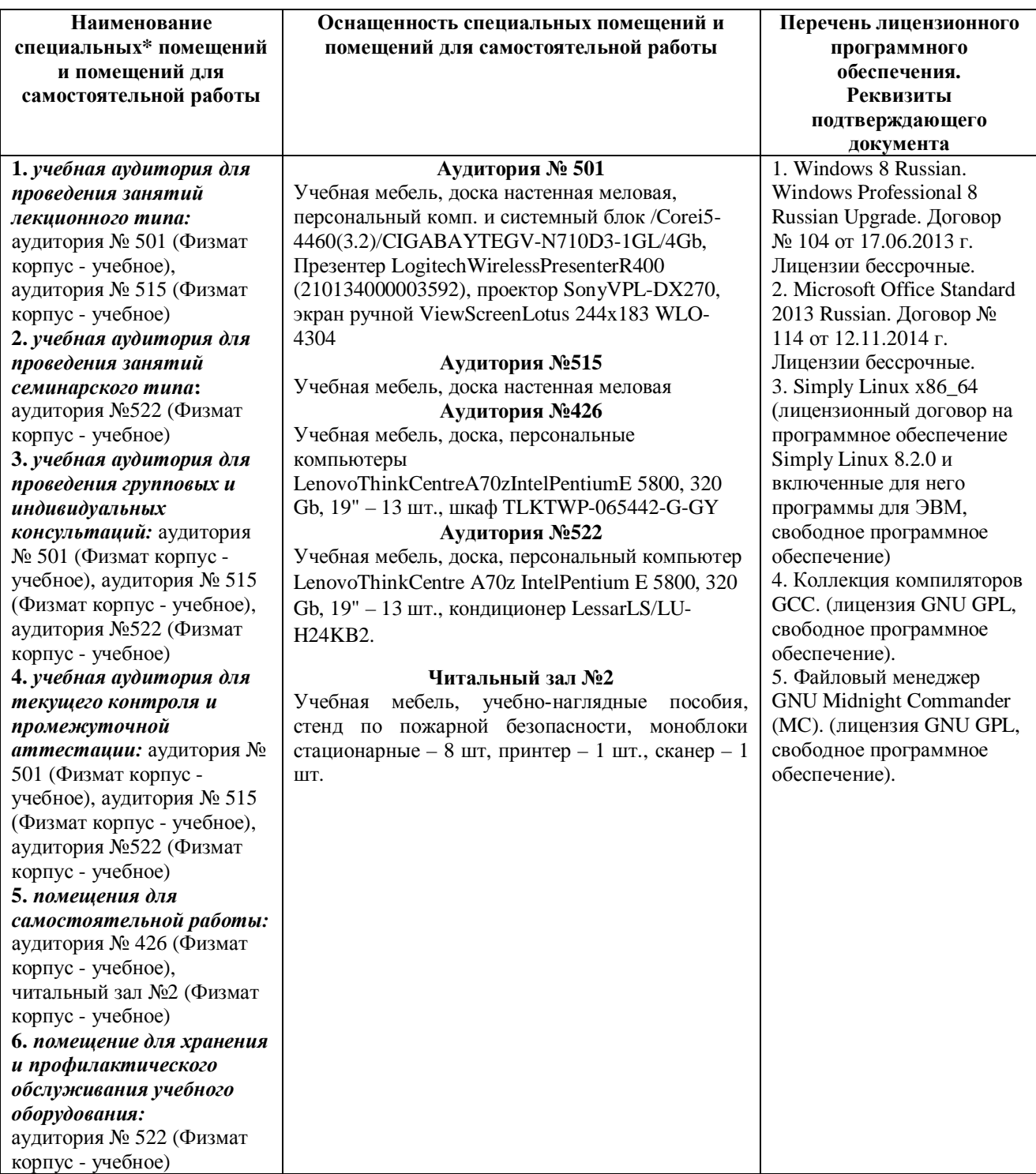

# ФЕДЕРАЛЬНОЕ ГОСУДАРСТВЕННОЕ БЮДЖЕТНОЕ ОБРАЗОВАТЕЛЬНОЕ УЧРЕЖДЕНИЕ ВЫСШЕГО ОБРАЗОВАНИЯ «БАШКИРСКИЙ ГОСУДАРСТВЕННЫЙ УНИВЕРСИТЕТ»

# СОДЕРЖАНИЕ РАБОЧЕЙ ПРОГРАММЫ

дисциплины <u>Операционные системы</u> на  $\frac{4}{\phantom{1}}$  семестр (наименование дисциплины)

дневная

форма обучения

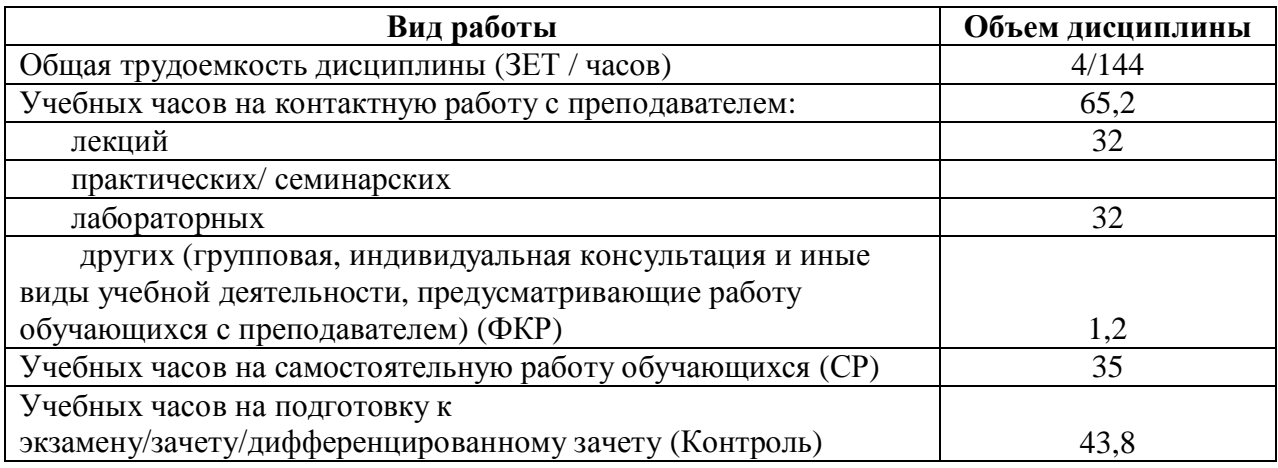

Форма(ы) контроля: экзамен $\underline{4}$  семестр зачет\_\_\_\_\_\_\_ семестр

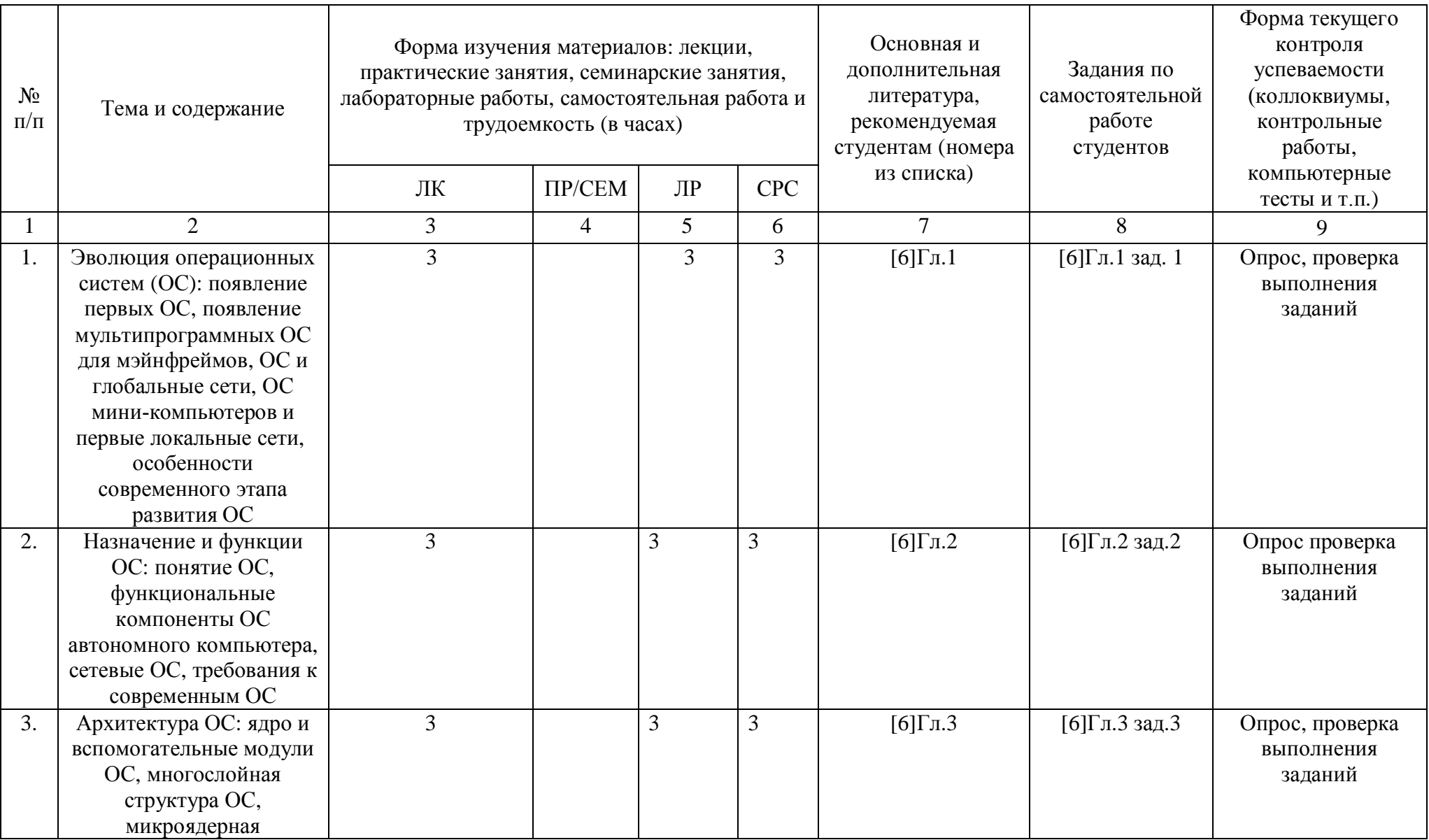

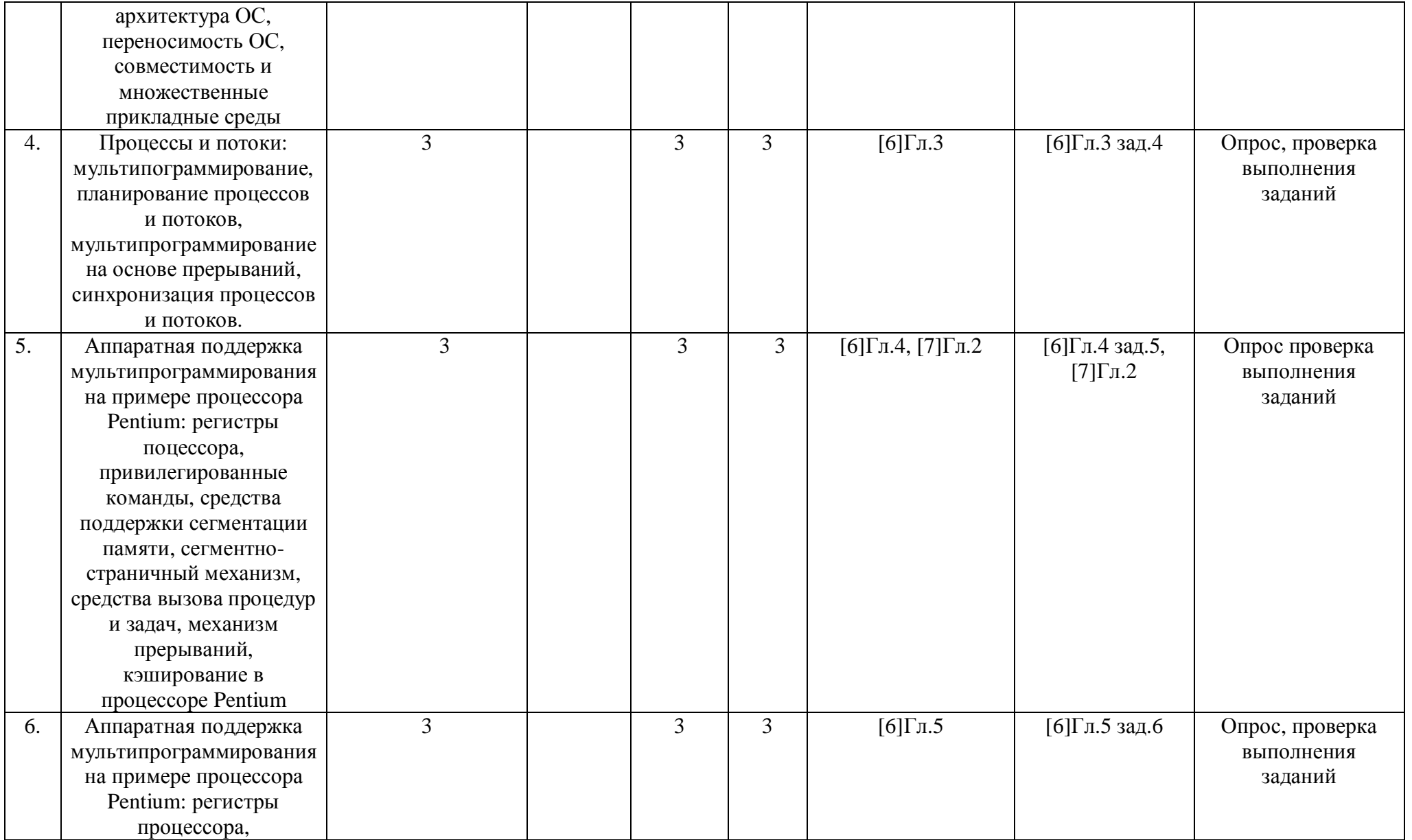

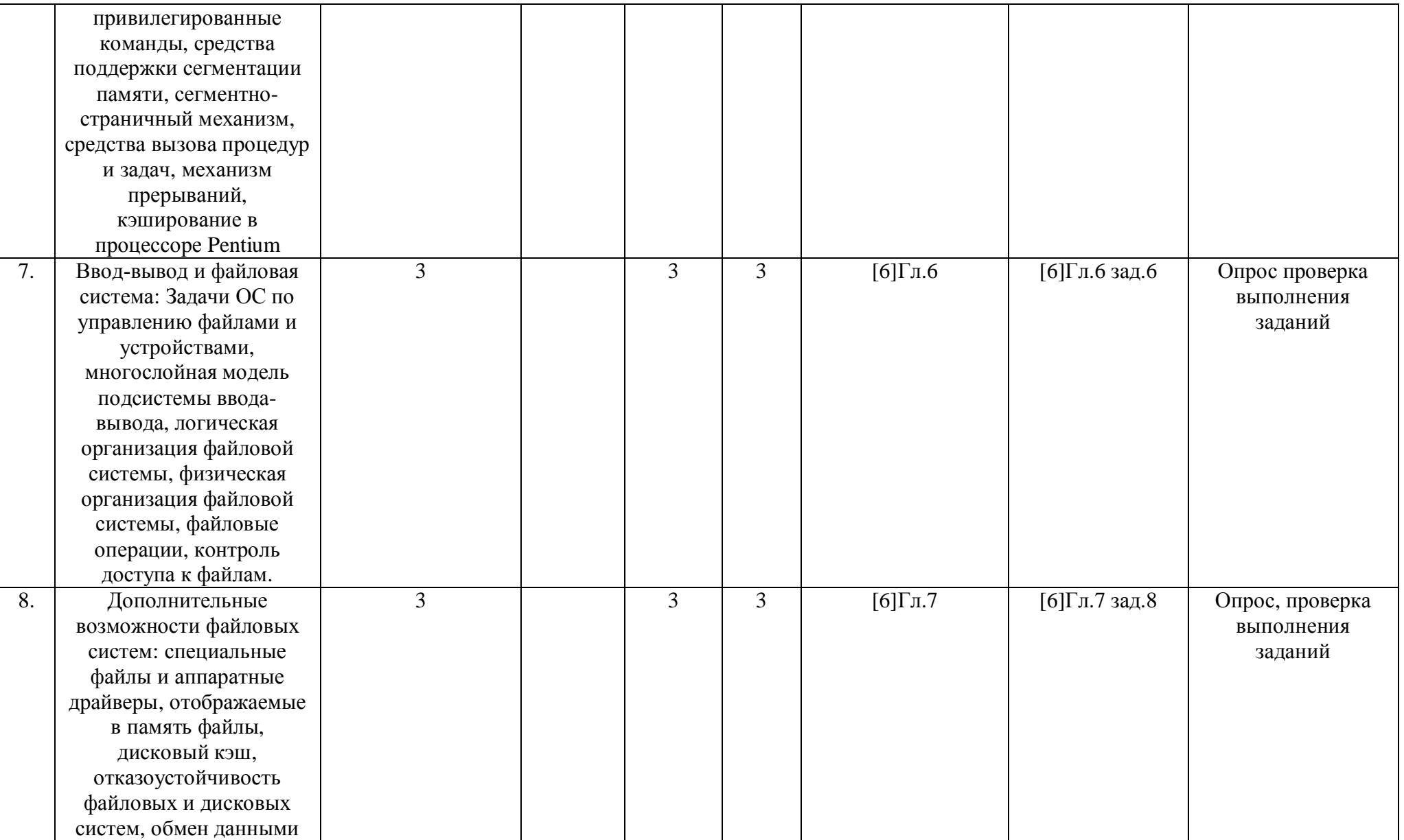

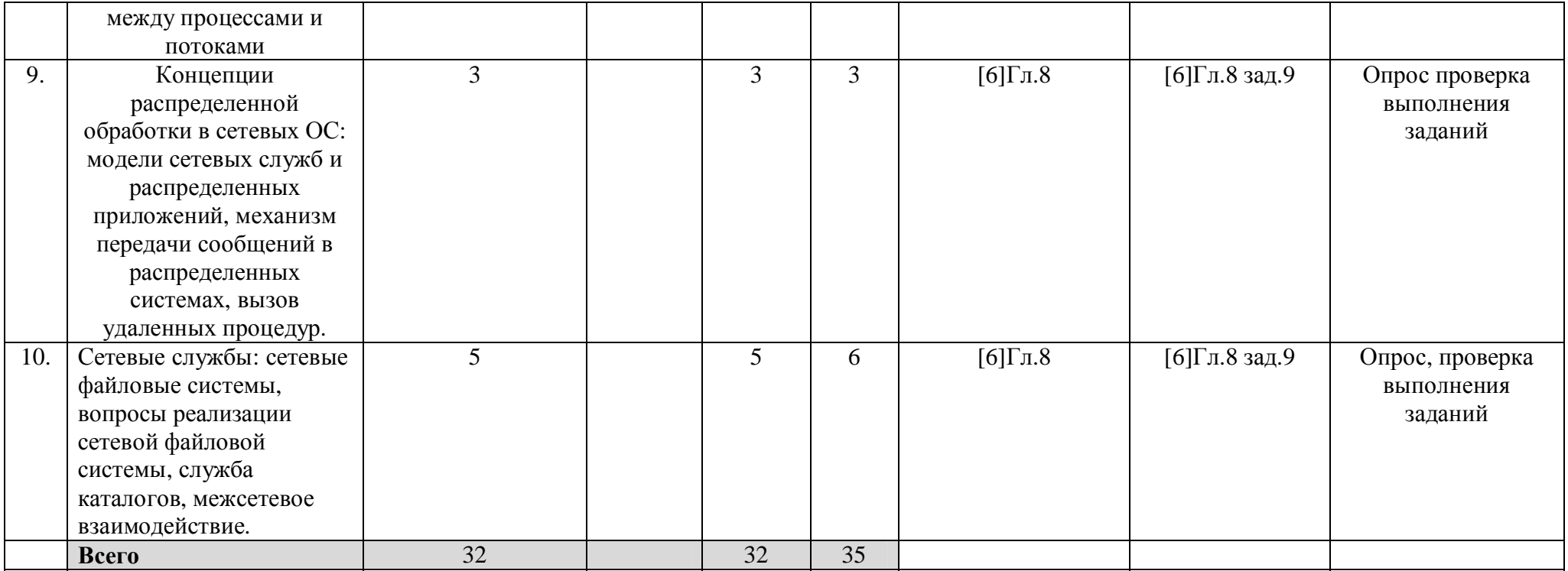

# Рейтинг – план дисциплины

Операционные системы

<del>/ сазвание дисциплины</del> согласно рабочему учебному плану) направление подготовки Направление 09.03.03 Прикладная информатика  $\kappa$ ypc  $\qquad \qquad 2 \qquad \qquad .$  cemecro  $\qquad \qquad 4 \qquad \qquad .$ 

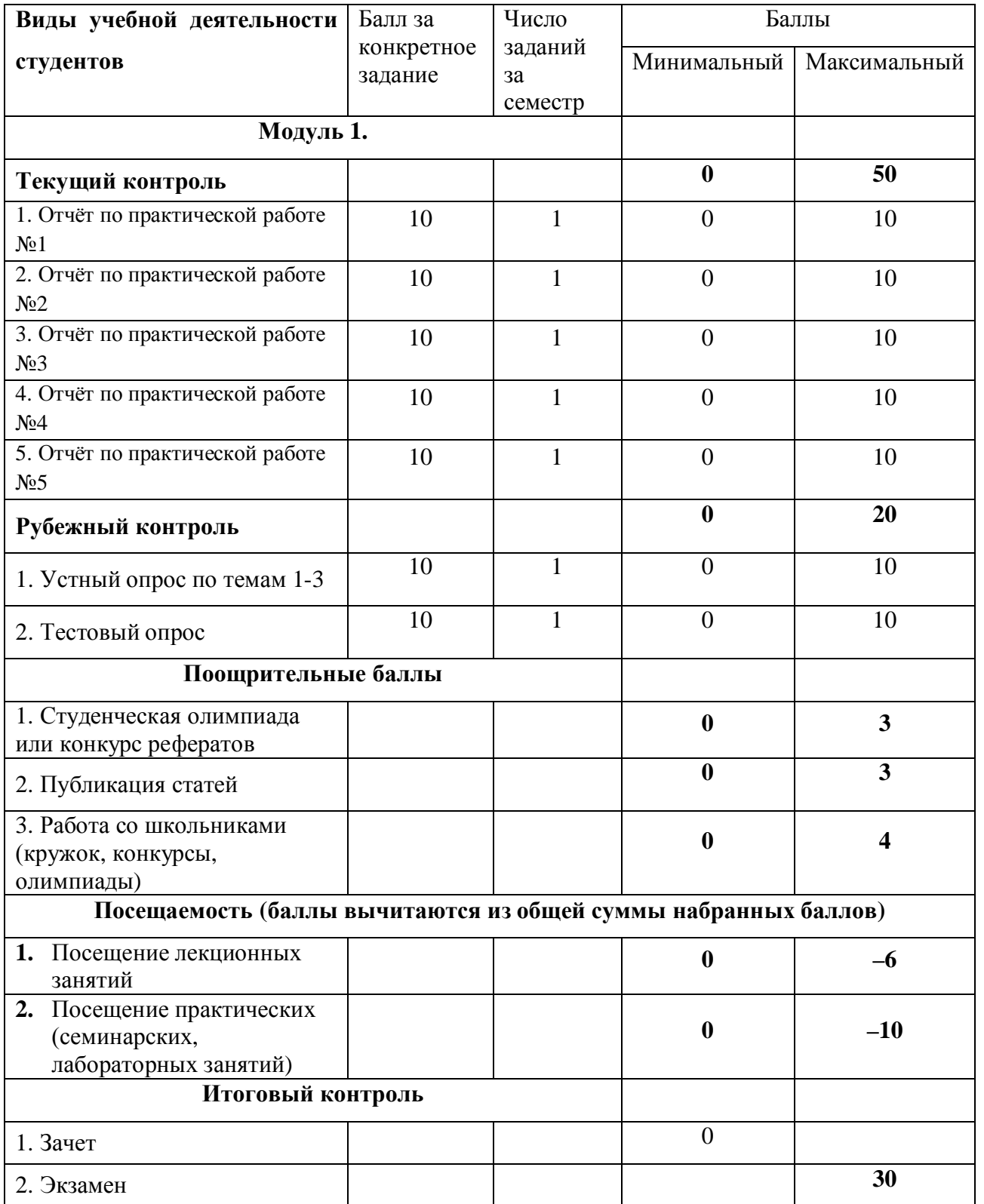